## **Nutzung der iPads Europaschule Trois**

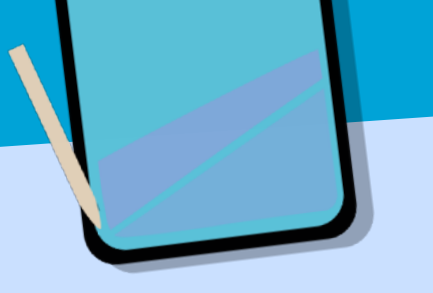

## **Voraussetzungen für die Arbeit**

- Wir bringen das iPad mit **geladenem Akku** sowie Kopfhörer/Headset und Pencil mit in die Schule.
- Unsere erforderlichen **Zugangsdaten** sind stets verfügbar und werden nicht an andere weitergegeben.
- Für die schulische Arbeit haben wir genügend **freien Speicherplatz** auf dem iPad.
- Wir gehen **sorgfältig und verantwortungsvoll** mit den Geräten (iPads/Apple Pencil) um.

## **Regeln zur Nutzung**

- Wir nutzen das iPad während der Unterrichtszeit **ausschließlich für schulische Zwecke** und **nur nach Aufforderung der Lehrperson**.
- Wir beschäftigen uns daher nur mit vorgegebenen Inhalten und Apps.
- In den **5-Minuten-Pausen** liegt das iPad zusammengeklappt auf dem Tisch und wird erst nach Anweisung der Lehrkraft in Betrieb genommen.
- In der 30-Minuten-Pause und in der Mittagspause werden die iPads sicher im eigenen **Spind verschlossen**.
- Die Nutzung von sozialen Netzwerken, Download oder Streaming von Filmen, Musik und Spielen auf dem Schulgelände ist untersagt.
- **Foto-, Filmaufnahmen und Audio-mitschnitte** auf dem Schulgelände sind **verboten**, außer sie sind zu Unterrichtszwecken und von der Lehrkraft erlaubt.
- **Daten von unseren Mitschüler:innen** dürfen nicht bearbeitet, gelöscht oder missbraucht werden.
- Es dürfen keine Fotos, Filme, Musik, Apps und andere Medieninhalte mit rassistischen, pornographischen, gewaltverherrlichenden, verfassungsfeindlichen, ehrverletzenden oder nicht altersmäßigen Inhalten auf den iPad gespeichert sein. Das Zeigen solcher Inhalte ist eine Straftat.
- **Fremde iPads** bediene ich nur nach ausdrücklicher **Erlaubnis** meiner Mitschüler:innen.

## **Konsequenzen**

Sollte ein:e Schüler:in gegen die Regeln verstoßen, erfolgt folgendes Vorgehen:

- 1. Das iPad wird ausgeschaltet und an die Lehrperson abgegeben.
- 2. Das iPad kann in der Unterrichtsstunde nicht mehr genutzt werden bzw. bei wiederholten oder schwerwiegenden Verstößen wird das iPad mit Namen im Sekretariat abgegeben.
- 3. Am Ende des Unterrichtstages kann das iPad im Sekretariat abgeholt werden.